## **TYPO3.Neos - Bug # 54209**

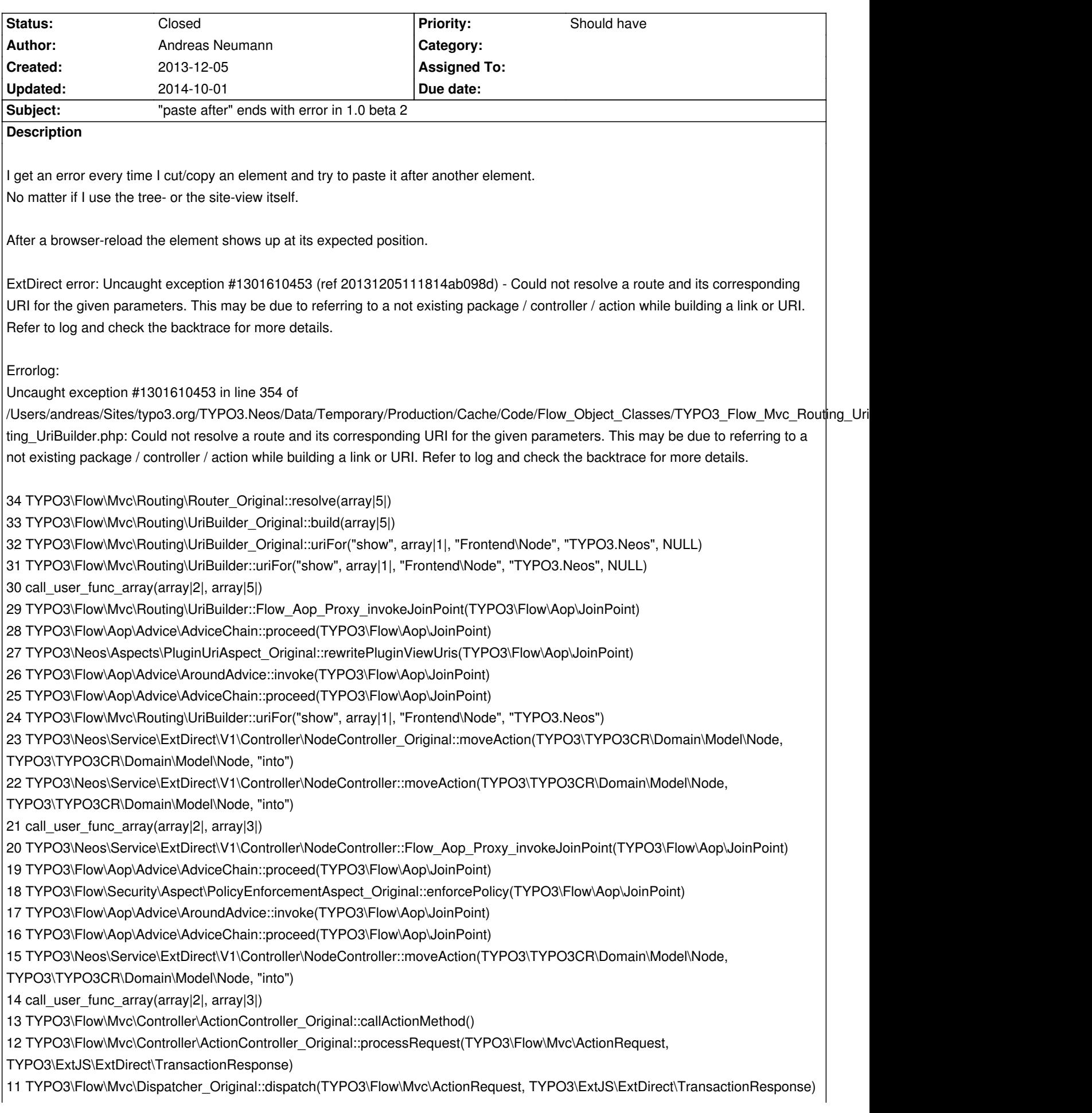

 $\sigma$  can\_user\_func\_array(array|2|, array|2|)

8 TYPO3\Flow\Mvc\Dispatcher::Flow\_Aop\_Proxy\_invokeJoinPoint(TYPO3\Flow\Aop\JoinPoint)

7 TYPO3\Flow\Aop\Advice\AdviceChain::proceed(TYPO3\Flow\Aop\JoinPoint)

6

TYPO3\Flow\Security\Aspect\RequestDispatchingAspect\_Original::blockIllegalRequestsAndForwardToAuthenticationEntryPoints(TYPO O3\Flow\Aop\JoinPoint)

5 TYPO3\Flow\Aop\Advice\AroundAdvice::invoke(TYPO3\Flow\Aop\JoinPoint)

4 TYPO3\Flow\Aop\Advice\AdviceChain::proceed(TYPO3\Flow\Aop\JoinPoint)

3 TYPO3\Flow\Mvc\Dispatcher::dispatch(TYPO3\Flow\Mvc\ActionRequest, TYPO3\ExtJS\ExtDirect\TransactionResponse)

2 TYPO3\ExtJS\ExtDirect\RequestHandler::handleRequest()

1 TYPO3\Flow\Core\Bootstrap::run()

## **History**

## **#1 - 2014-10-01 14:33 - Jonas Renggli**

*- Status changed from New to Closed*

Thanks for your bug report.

Can't reproduce this under Neos 1.1

If the problem still exists please open an issue on https://jira.typo3.org/